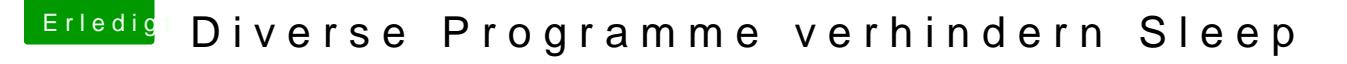

Beitrag von schmalen vom 24. April 2020, 08:14

## [Zitat von dut](https://www.hackintosh-forum.de/forum/thread/47509-diverse-programme-verhindern-sleep/?postID=585101#post585101)ch64

In der Aktivitätsanzeige unter dem Energie- Reiter kann man bei App Na Rechtsklick, den Ruhezustand für Programme ein und ausschalten.

[dutch](https://www.hackintosh-forum.de/user/20323-dutch64/)64 Bei mir gehts auch nicht, wie machst du das? Ich kann so viel Recht ich möchte es tut sich nichts.